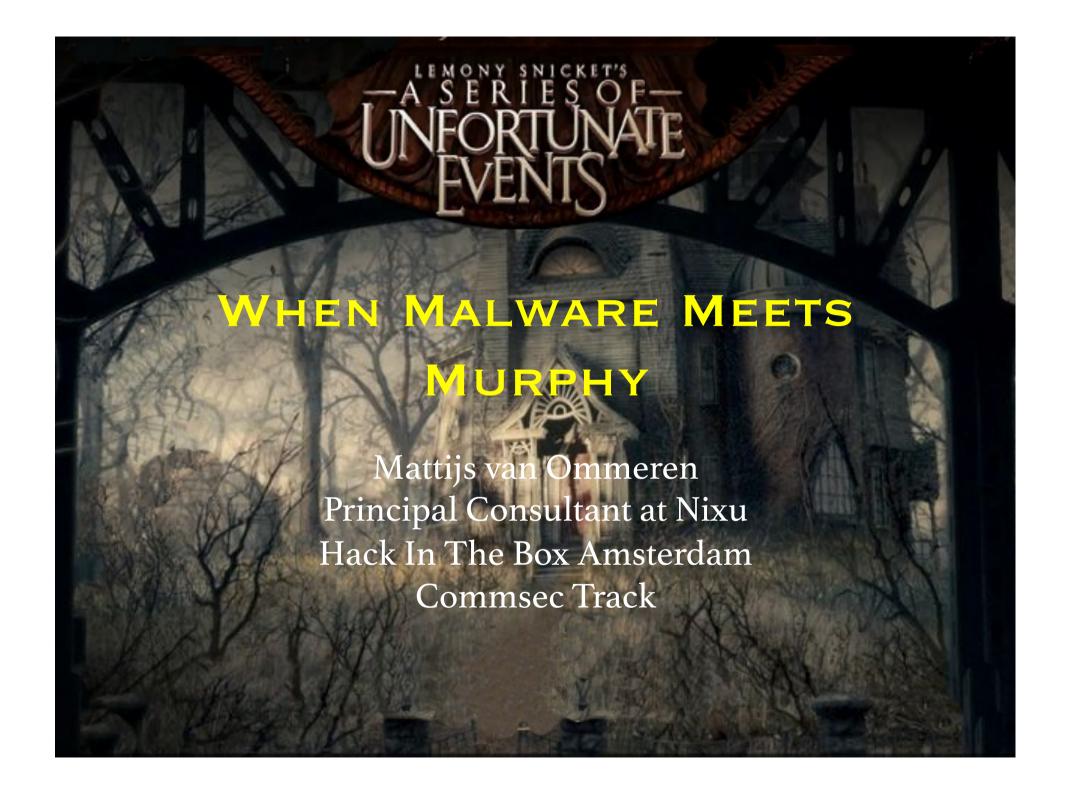

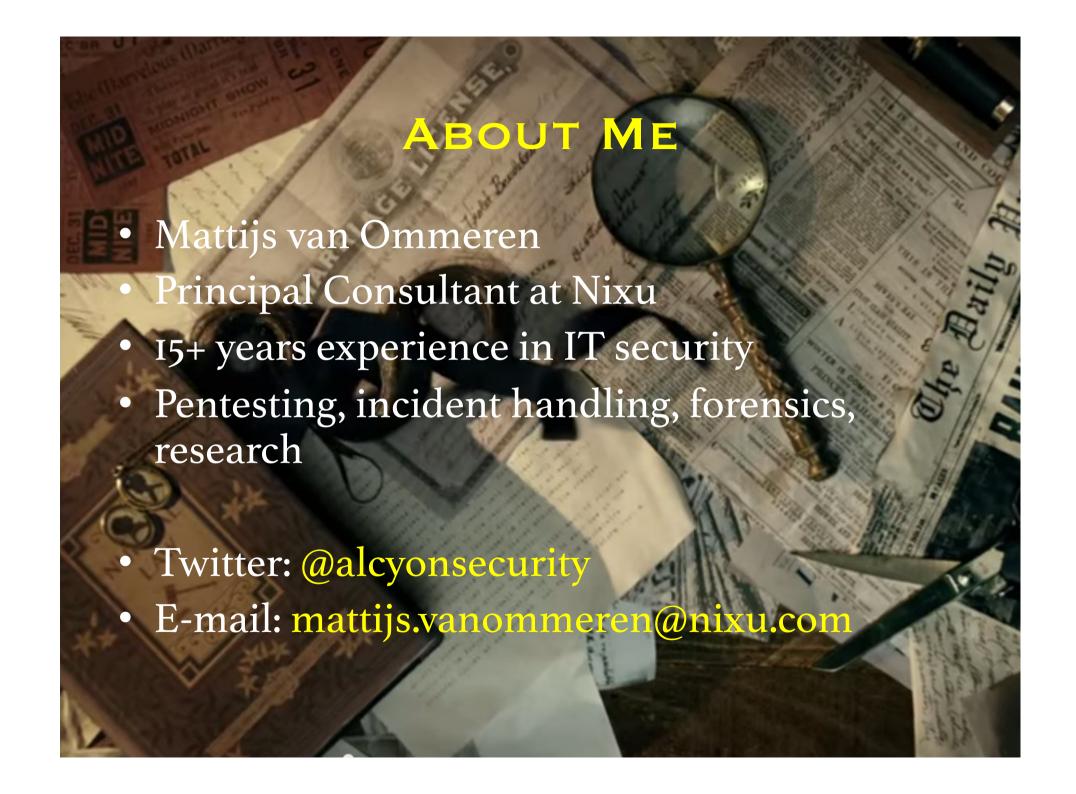

## THE BAD BEGINNING

- First case of ransomware reported in 2005 (TROJ\_CRYZIP.A)
- Since 2012 spread across Europe and the U.S.
- 2013: Cryptolocker

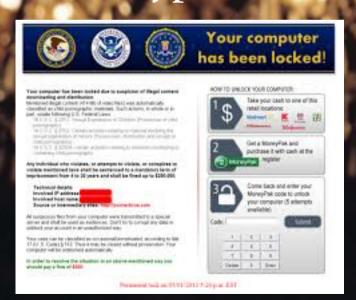

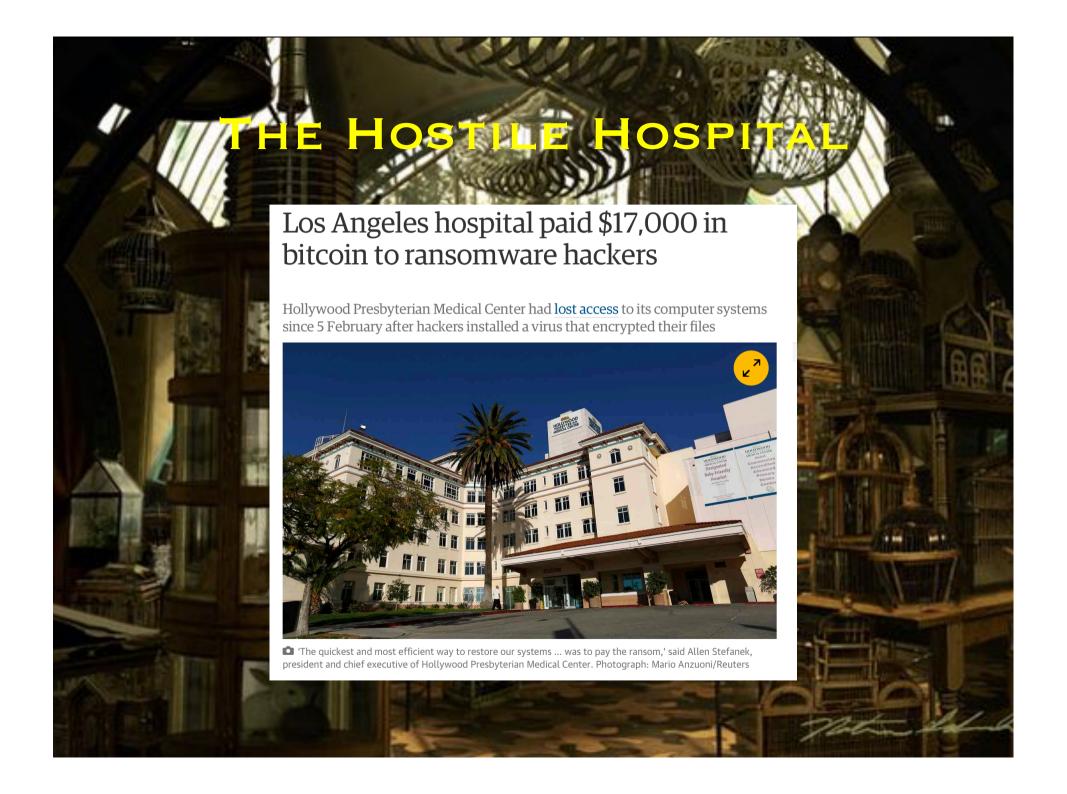

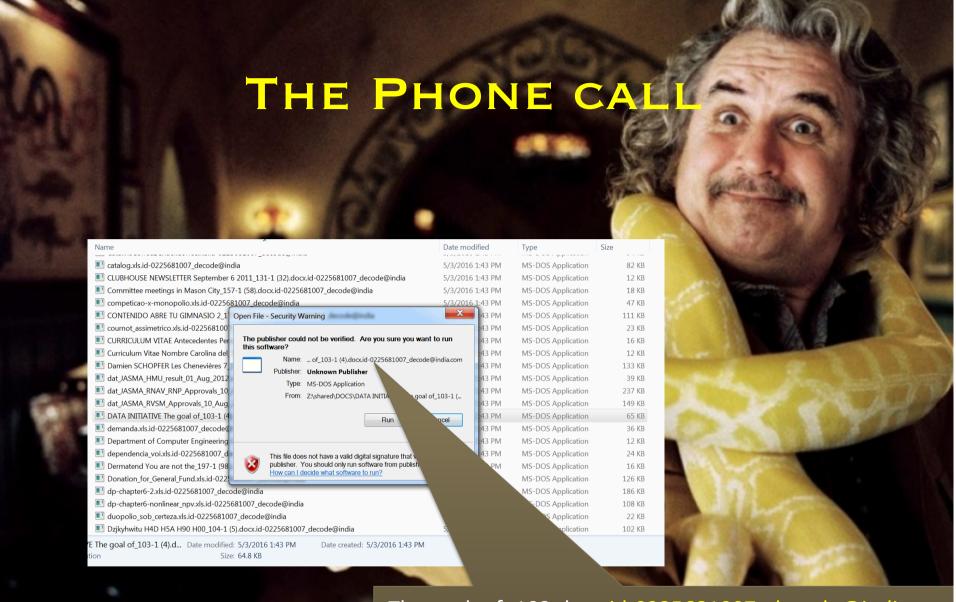

The goal\_of\_103.docx.id-0225681007\_decode@india.com

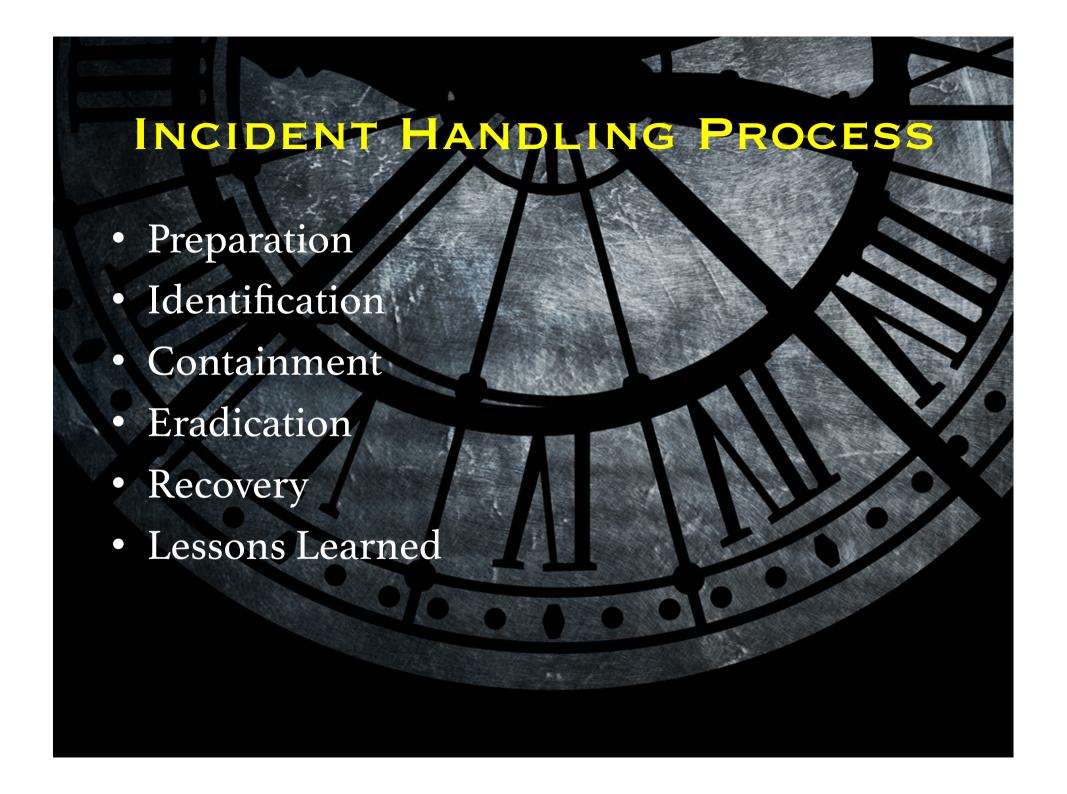

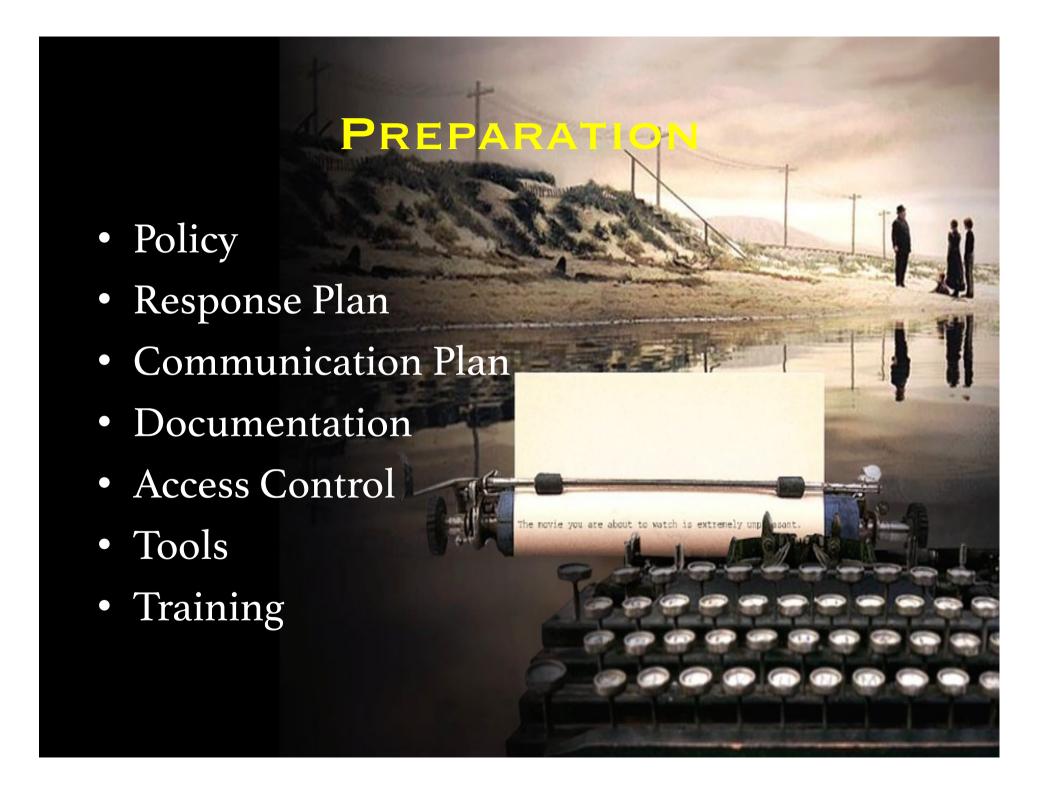

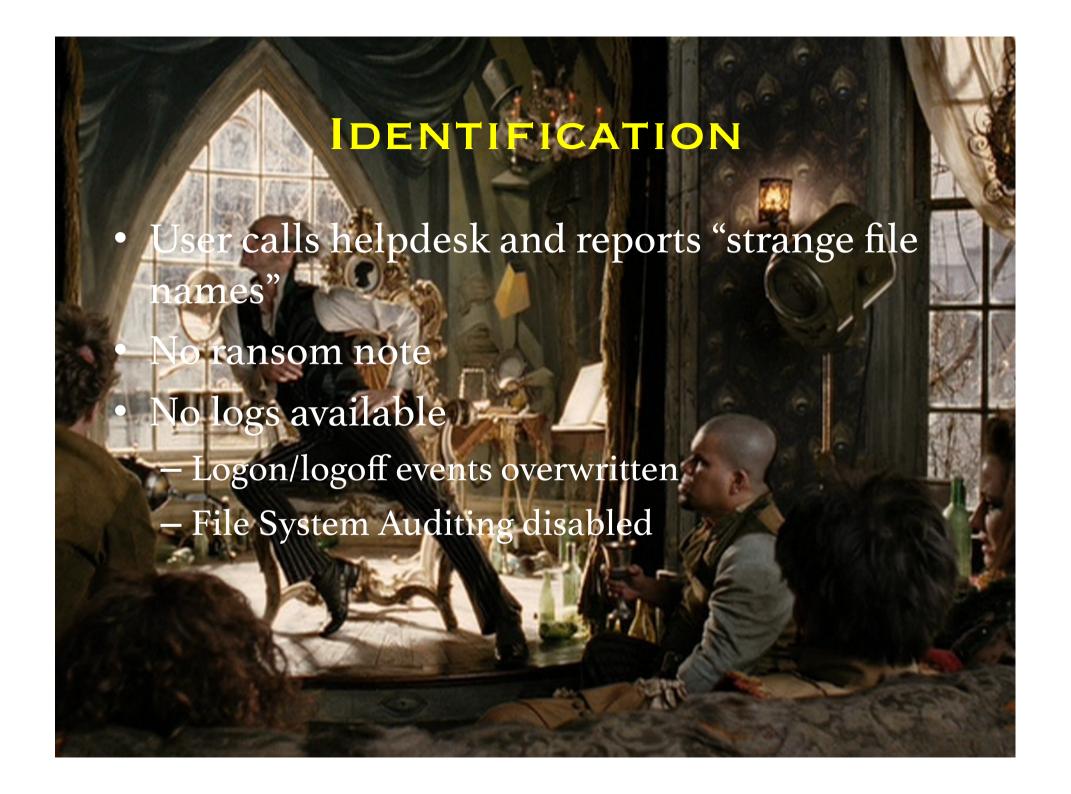

## **ENCRYPTION IN PROGRESS**

- Active SMB session:
  - Netstat ESTABLISHED 445/TCP
  - OPENFILES.EXE
  - Powershell Get-SMBOpenFile (Windows 2012 R2)
- Less volatile
  - Firewall connection logs
  - NETFLOW data

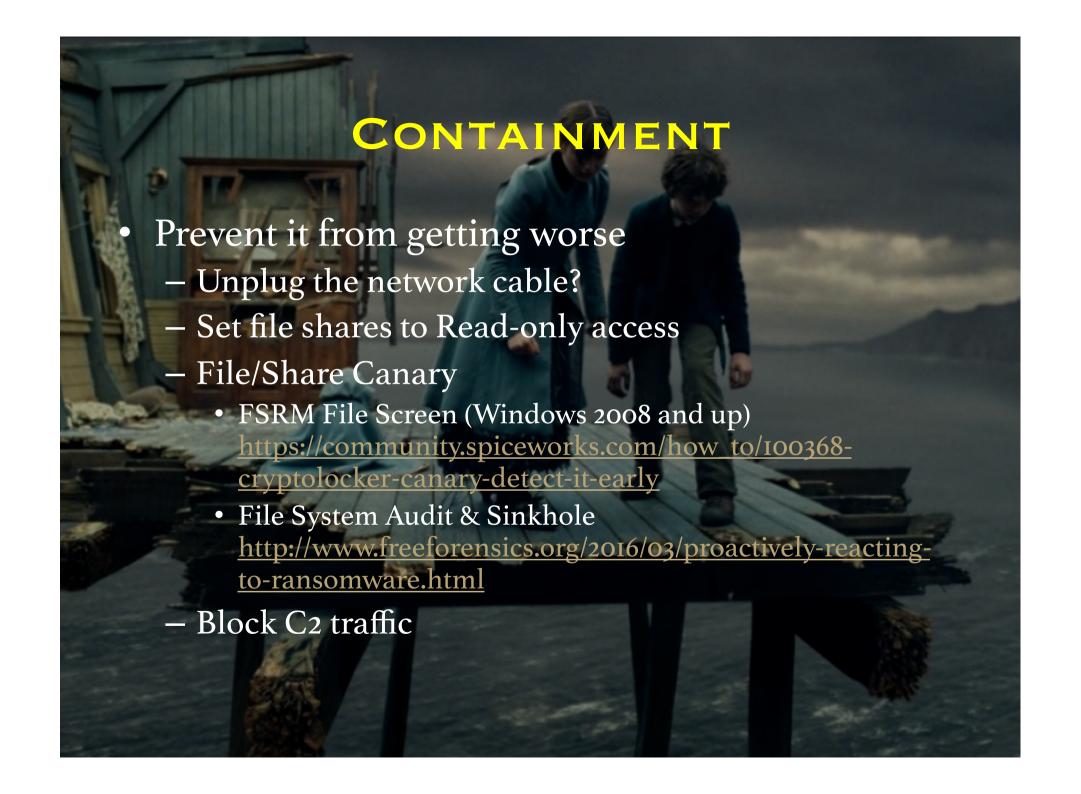

## WHICH FILES?

• Easily identifiable through new file extension dir /s /a \* decode@india.com

```
C:\Windows\system32\cmd.exe
                       /03/2016
                                                                               01:43 PM
                                                                                                                                                                                                                62.468 simula-real-neutral.xls.id-0225681007 decode@india.com
                                                                                                                                                                                                        62,468 simula-real-neutral.xls.id-0225681007_decode@india.com
297,988 simulation-oligopoly_equilibrium.xls.id-0225681007_decode@india.com
240,132 simulation-reversion-jumps-marlim-real_x_rn.xls.id-0225681007_decode@india.com
44,548 simulation_reversion-modell.xls.id-0225681007_decode@india.com
12.452 Slangen og den lille Pige_123-1 (24).docx.id-0225681007_decode@india.com
58,500 STATEMENT OF RECEIPT BY STUDENT_120-1 (21).docx.id-0225681007_decode@india.com
87,988 Streaming-Video-From-YouTube_pdf.id-0225681007_decode@india.com
231.428 ShLOAD4_Xls.id-0225681007_decode@india.com
246,276 Table la.xls.id-0225681007_decode@india.com
          05/03/2016
                                                                                                                                                                                                      246,276 Table 1a.x1s.id-0225681007_decode@india.com
248,836 Table 1b.x1s.id-0225681007_decode@india.com
95,236 Table 2a.x1s.id-0225681007_decode@india.com
95,236 Table 2a.x1s.id-0225681007_decode@india.com
98,820 Table 2b.x1s.id-0225681007_decode@india.com
74,756 Table 3a, 3b, 3c.x1s.id-0225681007_decode@india.com
35,268 Taller de Seguridad e 1a.189-1 (90),docx.id-0225681007_decode@india.com
11,188 Tel Fax 27735072775 I am_161-1 (62).docx.id-0225681007_decode@india.com
964 test.pdf.id-0225681007_decode@india.com
98,752 The current status of drug_180-1 (81).docx.id-0225681007_decode@india.com
84,484 time_of_departure.x1s.id-0225681007_decode@india.com
81,924 timing-e-97-dif_fin.x1s.id-0225681007_decode@india.com
           05/03/2016
                     /03/2016
                                                                               01:43 PM
                    3/03/2016
5/03/2016
5/03/2016
                                                                                                                                                                                                          18,436 Tour-de-Oc.xls.d-O225681007_decode@india.com
87,044 TourdeSewer.xls.id-O225681007_decode@india.com
49,156 travel_time.xls.id-O225681007_decode@india.com
85,508 UpperBigTujunga.xls.id-O225681007_decode@india.com
16,084 Vereinbarung über die Übermittlungen der 101-1 (2).docx.id-O225681007_decode@india.com
288,564 war_attrition.xls.id-O225681007_decode@india.com
   05/03/2016
05/03/2016
05/03/2016
05/03/2016
05/03/2016
05/03/2016
| 05/03/2016 01:43 PM | 258.564 war_attrition.xls.id-0225681007_decode@india.com | 05/03/2016 01:43 PM | 10.708 waypoints $3.3076 32398 13.105-1 (6).docx.id-0225681007_decode@india.com | 05/03/2016 01:43 PM | 14.692 Za+é nr 4 Wychowawcy grupy_181-1 (82).docx.id-0225681007_decode@india.com | 05/03/2016 01:43 PM | 14.708 Za+é nr 8 Analiza dokumentacji.149-1 (90).docx.id-0225681007_decode@india.com | 05/03/2016 01:43 PM | 25.092 Za+é-àcznik nr 10 Imi-oi | 16-4-1 (65).00.docx.id-0225681007_decode@india.com | 05/03/2016 01:43 PM | 25.092 Za+é-àcznik nr 10 Imi-oi | 16-4-1 (65).00.cox.id-0225681007_decode@india.com | 05/03/2016 01:43 PM | 22.084 Za+é-àcznik nr 10 Imi-oi | 16-4-1 (65).00.cox.id-0225681007_decode@india.com | 05/03/2016 01:43 PM | 22.084 Za+é-àcznik nr 17 Rozliczenie nauczycieli_152-1 (53).docx.id-0225681007_decode@india.com | 05/03/2016 01:43 PM | 26.084 µoiµ+ō µuiµiē swn Tcil*ü µiēs+½ 193-1 (94).docx.id-0225681007_decode@india.com | 05/03/2016 01:43 PM | 26.084 µoiµ+ō µuiµiē swn Tcil*ü µiēs+½ 193-1 (94).docx.id-0225681007_decode@india.com | 05/03/2016 01:43 PM | 26.084 µoiµ+ō µuiµiē swn Tcil*ü µiēs+½ 193-1 (94).docx.id-0225681007_decode@india.com | 05/03/2016 01:43 PM | 26.084 µoiµ+ō µuiµiē swn Tcil*ü µiēs+½ 193-1 (94).docx.id-0225681007_decode@india.com | 05/03/2016 01:43 PM | 26.084 µoiµ+ō µuiµiē swn Tcil*ü µiēs+½ 193-1 (94).docx.id-0225681007_decode@india.com | 05/03/2016 01:43 PM | 26.084 µoiµ+ō µuiµiē swn Tcil*ü µiēs+½ 193-1 (94).docx.id-0225681007_decode@india.com | 05/03/2016 01:43 PM | 26.084 µoiµ+ō µuiµiē swn Tcil*ü µiēs+½ 193-1 (94).docx.id-0225681007_decode@india.com | 05/03/2016 01:43 PM | 26.084 µoiµ+ō µuiµiē swn Tcil*ü µiēs+½ 193-1 (94).docx.id-0225681007_decode@india.com | 05/03/2016 01:43 PM | 26.084 µoiµ+ō µuiµiē swn Tcil*ü µiēs+½ 193-1 (94).docx.id-0225681007_decode@india.com | 05/03/2016 01:43 PM | 26.084 µoiµ+ō µuiµiē swn Tcil*ü µiēs+½ 193-1 (94).docx.id-0225681007_decode@india.com | 05/03/2016 01:43 PM | 26.084 µoiµ+ō µuiµiē swn Tcil*ü µiēs+½ 193-1 (94).docx.id-0225681007_decode@in
                                                                                                                                                                                                                                                                                                                                                                                                                                                                                                                                                                               924 files
                                 Total Files Listed:
924 File(s)
0 Dir(s)
251,540,738,048 bytes free
```

## FILE EXPLORER

• Find: \_decode@india.com

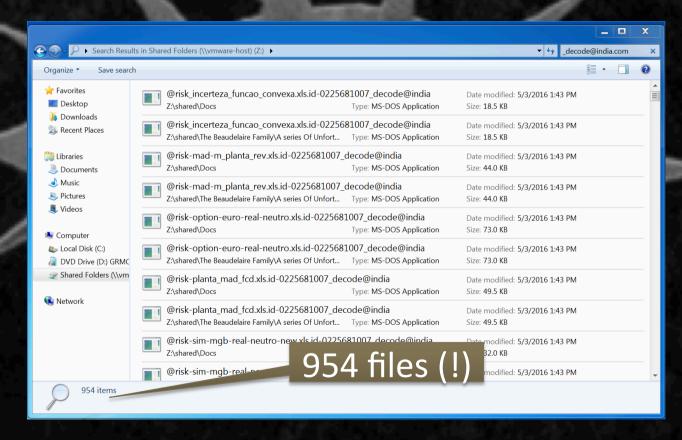

### POWERSHELL

Get-ChildItem Z:\ -Recurse \* decode@india.com

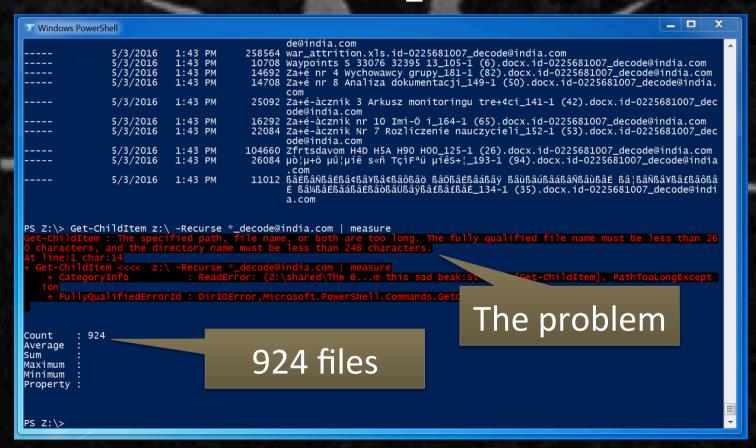

### PATH LENGTH LIMITATION

#### Maximum Path Length Limitation

In the Windows API (with some exceptions discussed in the following paragraphs), the maximum length for a path is MAX\_PATH, which is defined as 260 characters. A local path is structured in the following order: drive letter, colon, backslash, name components separated by backslashes, and a terminating null character. For example, the maximum path on drive D is "D:\some 256-character path string<NUL>" where "<NUL>" represents the invisible terminating null character for the current system codepage. (The characters < > are used here for visual clarity and cannot be part of a valid path string.)

**Note** File I/O functions in the Windows API convert "/" to "\" as part of converting the name to an NT-style name, except when using the "\\?\" prefix as detailed in the following sections.

The Windows API has many functions that also have Unicode versions to permit an extended-length path for a maximum total path length of 32,767 characters. This type of path is composed of components separated by backslashes, each up to the value returned in the *lpMaximumComponentLength* parameter of the **GetVolumeInformation** function (this value is commonly 255 characters). To specify an extended-length path, use the "\\?\" prefix. For example, "\\?\D:\very long path".

**Note** The maximum path of 32,767 characters is approximate, because the "\\?\" prefix may be expanded to a longer string by the system at run time, and this expansion applies to the total length.

The "\\?\" prefix can also be used with paths constructed according to the universal naming convention (UNC). To specify such a path using UNC, use the "\\?\UNC\" prefix. For example, "\\?\UNC\server\share", where "server" is the name of the computer and "share" is the name of the shared folder. These prefixes are not used as part of the path itself. They indicate that the path should be passed to the system with minimal modification, which means that you cannot use forward slashes to represent path separators, or a period to represent the current directory, or double dots to represent the parent directory. Because you cannot use the "\\?\" prefix with a relative path, relative paths are always limited to a total of MAX PATH characters.

There is no need to perform any Unicode normalization on path and file name strings for use by the Windows file I/O API functions because the file system treats path and file names as an opaque sequence of WCHARs. Any normalization that your application requires should be performed with this in mind, external of any calls to related Windows file I/O API functions.

When using an API to create a directory, the specified path cannot be so long that you cannot append an 8.3 file name (that is, the directory name cannot exceed MAX\_PATH minus 12).

https://msdn.microsoft.com/en-us/library/aa365247.aspx

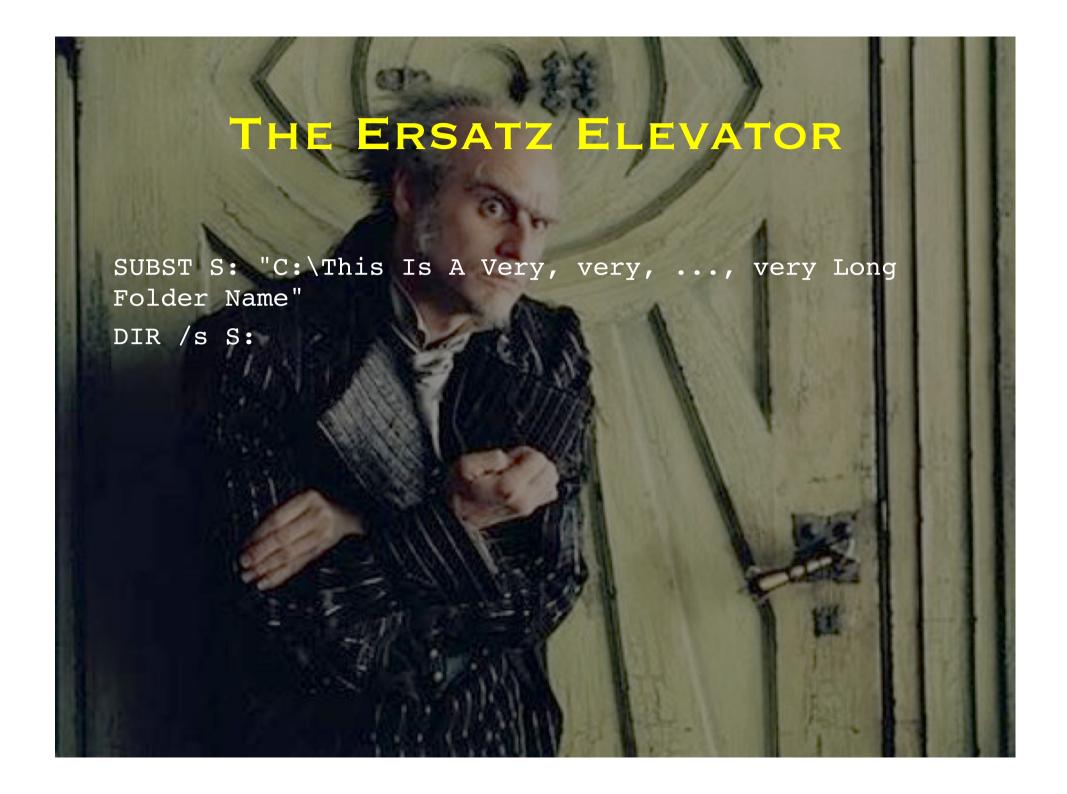

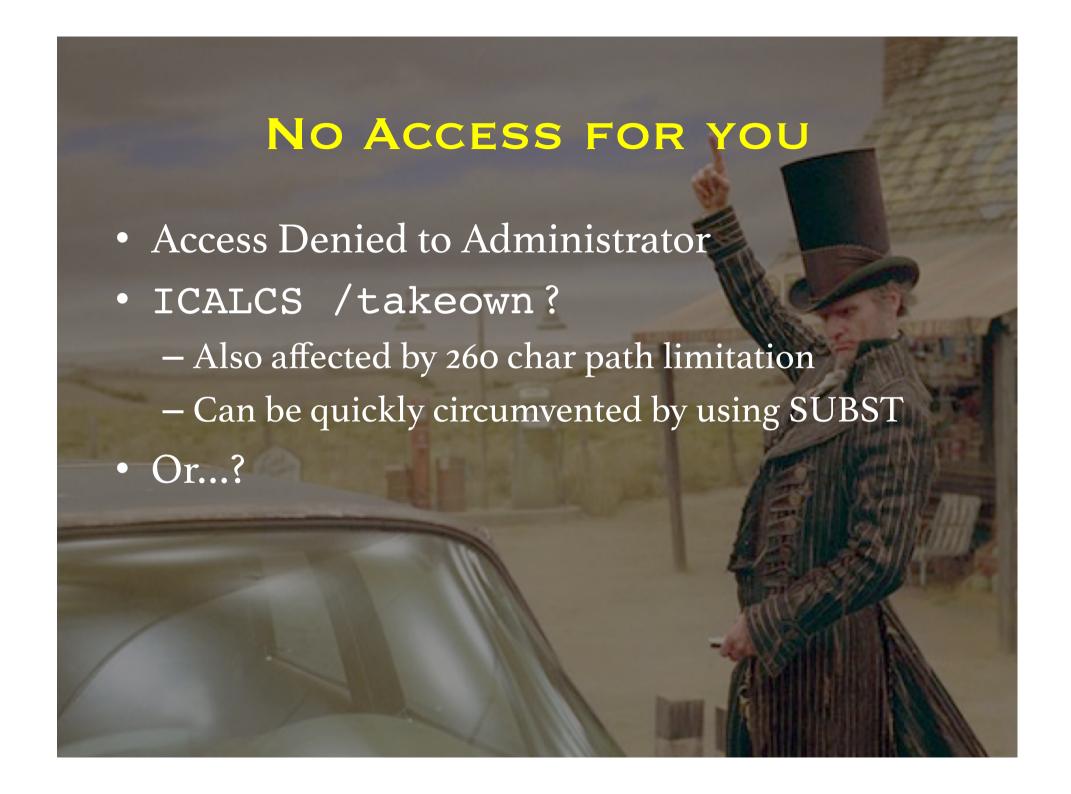

## ROBOCOPY FTW!

ROBOCOPY Z: NULL /E /B /L

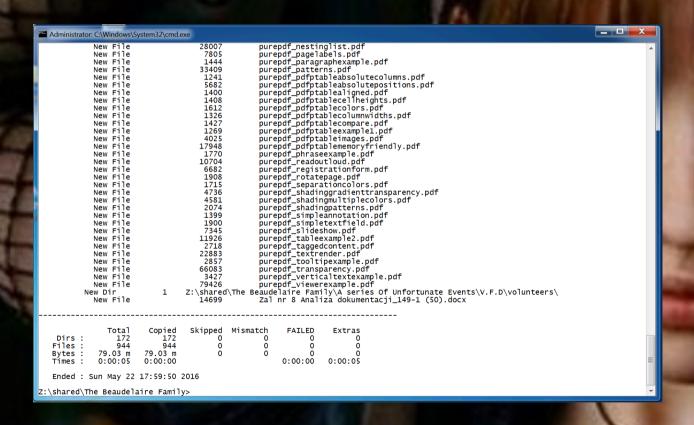

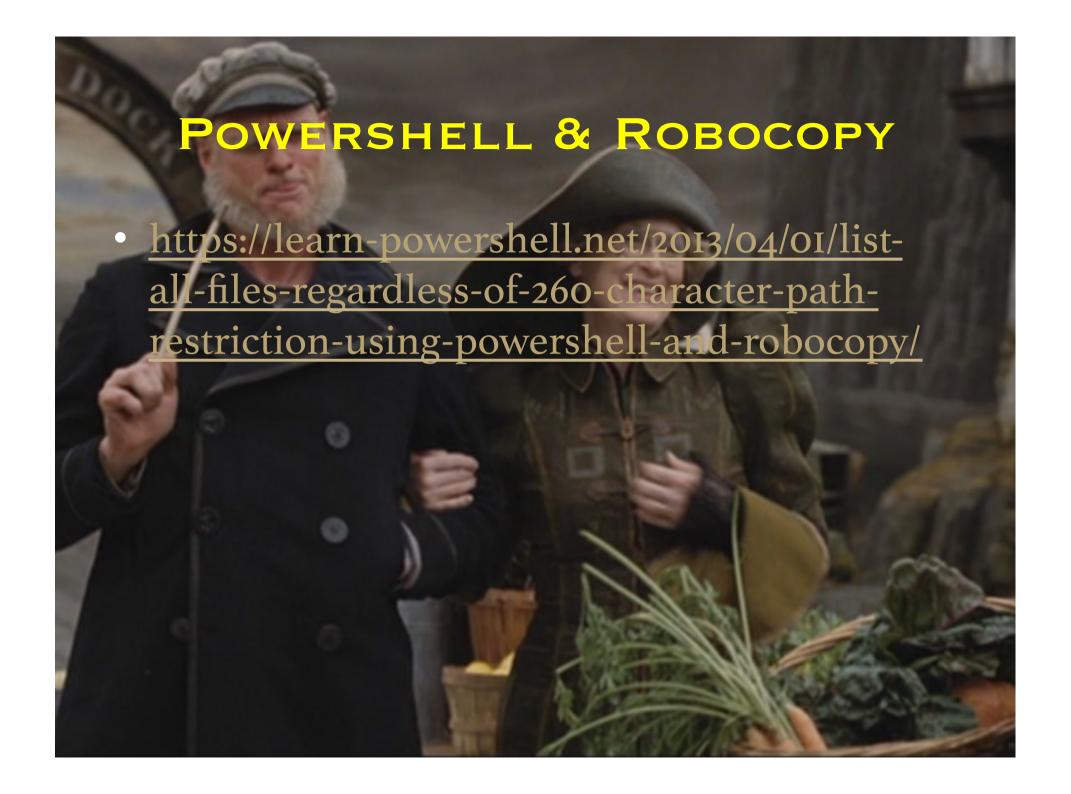

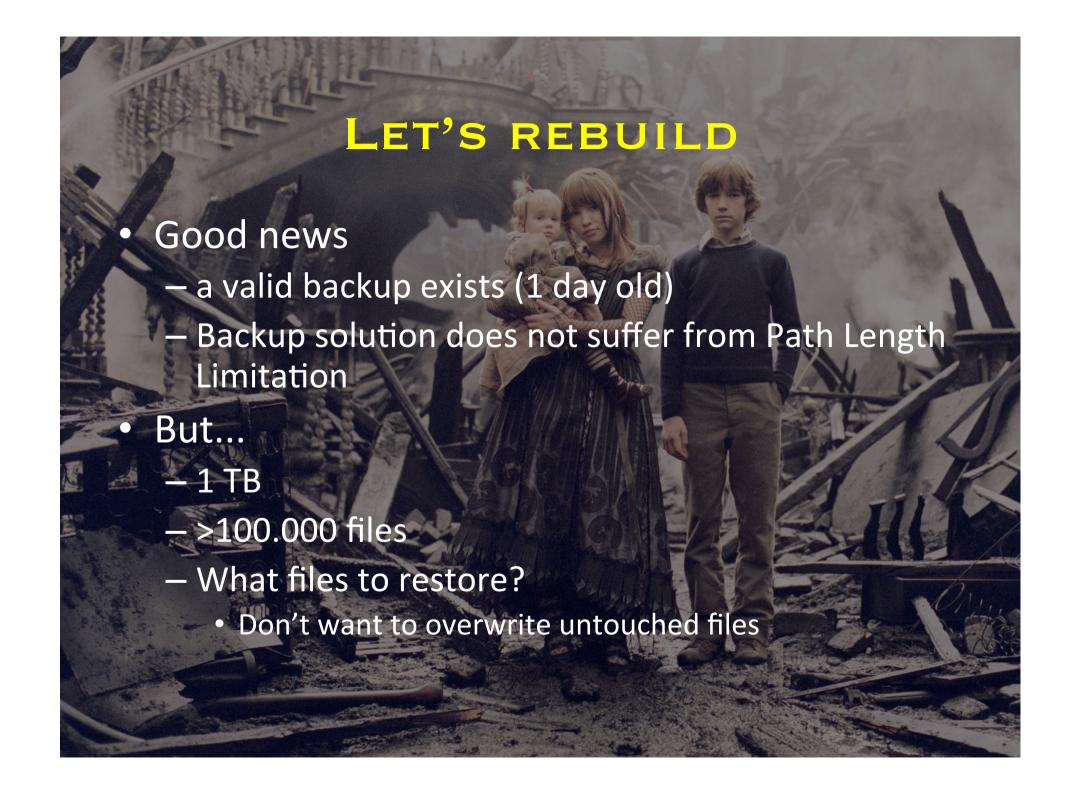

## THE WIDE WINDOW

- Network restore
  - Decentralized file server
  - Connected through 40 Mbps WAN link
  - Restore time > 35 hrs
- Locally Restore to portable hard drive
  - Throughput 25-30 MB per second
  - Restore time approx. 4 hrs (excluding expedition time)

"Never underestimate the bandwidth of a station wagon full of tapes hurtling down the highway."
— Andrew S. Tanenbaum

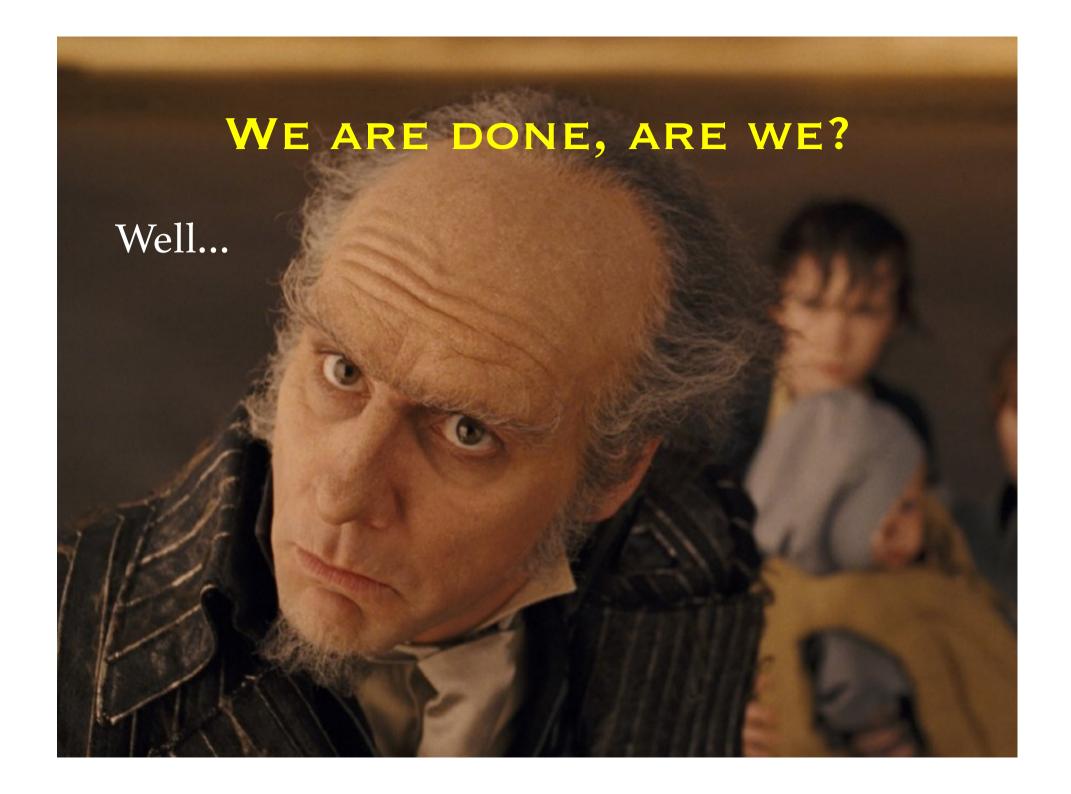

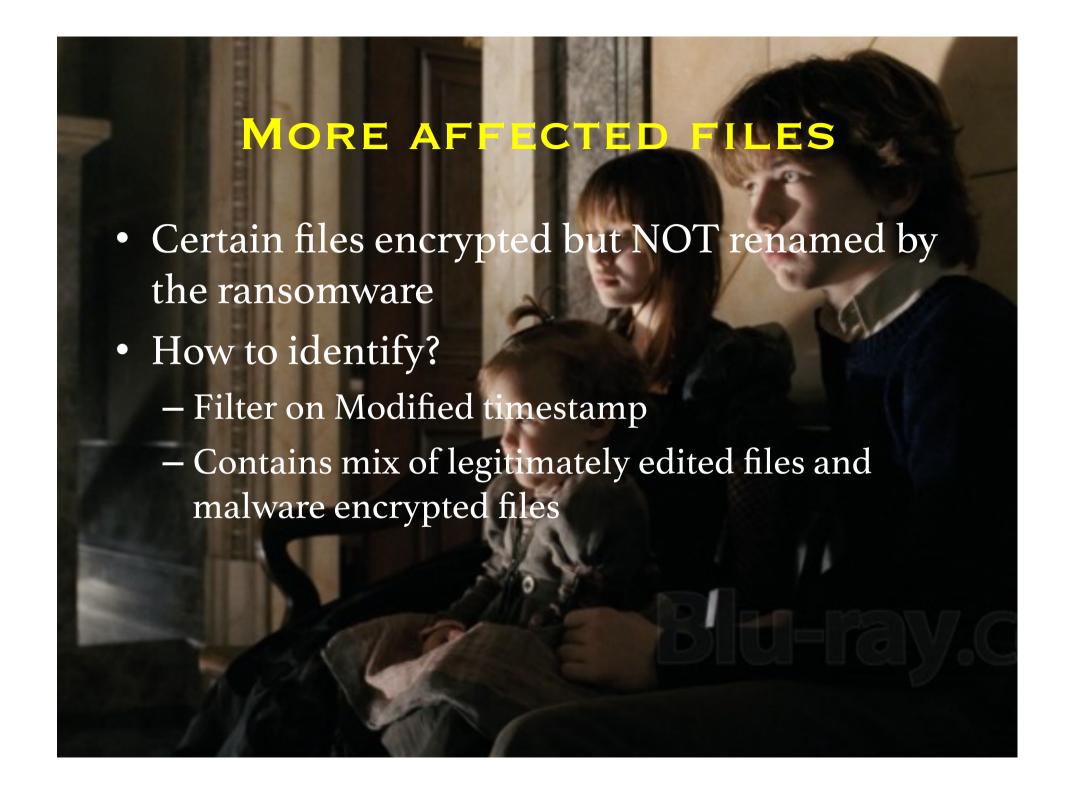

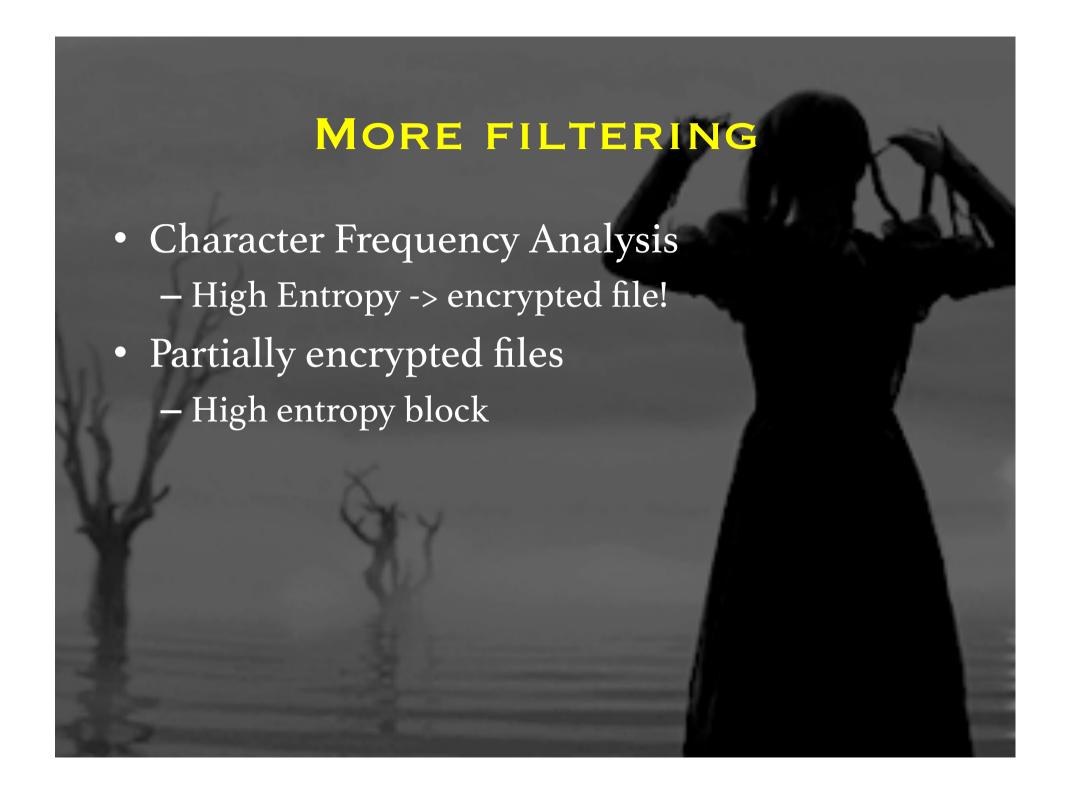

# LESSONS LEARNED/ RECOMMENDATIONS

- Learn how to identify ransomware species
  - Artifacts, behavior
- Familiarize yourself with non-standard recovery scenario's
  - Can you selectively restore files based on certain criteria?
  - Can you still meet RTO?
- Consider File Share Canaries
- Malware is software and hence is fallible
  - Failure to append file extension
  - Other?
- Backups are key

# THANK YOU + Q & A

And what might of unfortunate a series may, in fact, be the first steps of a journey.

- Lemany Snicket

- Temony Shicket

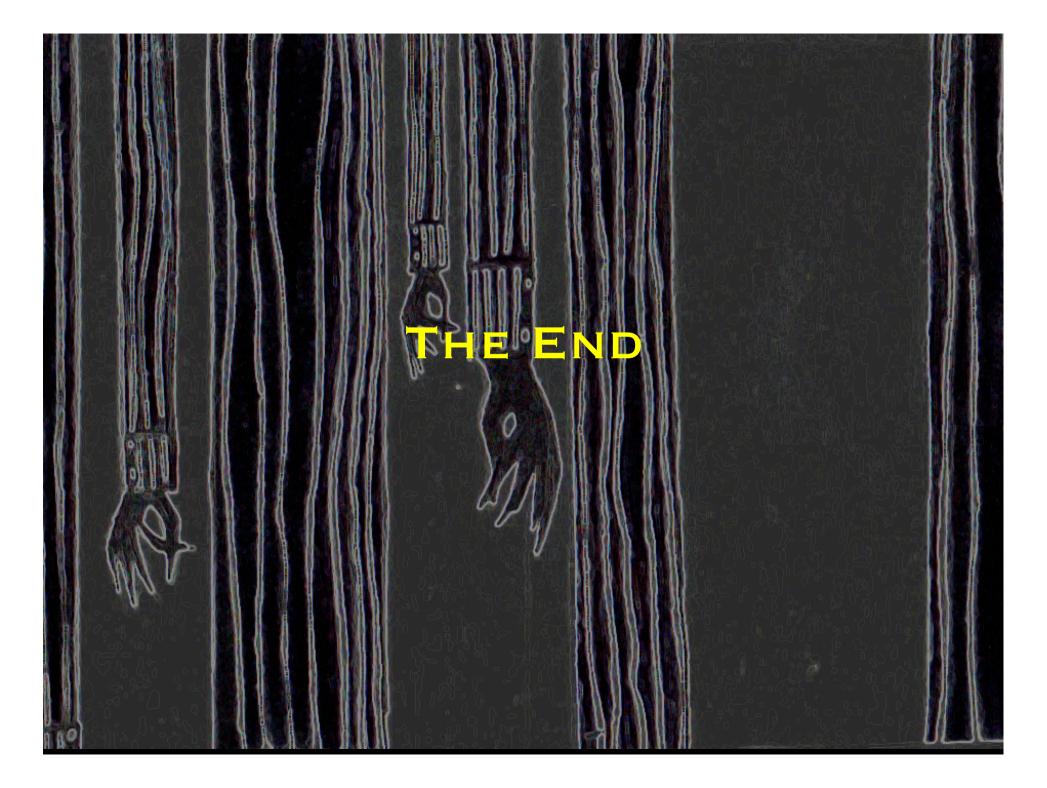